# Korrektion av förvrängning vid signalöverföring

Joel Nilsson Martin Axelsson

2007-10-13

### Sammanfattning

En mottagen signal har blivit förvrängd under överföringen och för att mottagaren skall förstå vad som är sänt (oavsett om det är digital data, eller t.ex. en analog ljud- eller bildsignal) krävs det att denna förvrängning korrigeras.

Problemet består i att hitta störningen och plocka bort så stora delar som möjligt utav den för att uppnå en signal som påminner om den ursprungliga.

Lösningsmetodiken går i stora drag ut på att det görs en transformering från tidsplanet till frekvensplanet. Detta möjliggör beräkningar med hjälp av allmänna metoder. Slutligen görs en återtransformering och signalvärdena rundas av.

Resultatet blir en signal som approximerar den sända signalen med vissa oftast acceptabla fel. Det kan dock tilläggas att andra modeller än den presenterad här kan ge mindre fel.

## 1 Introduktion

När signaler överförs så uppstår störningar på signalen vilket leder till att den överförda informationen blir felaktig. Detta kan märkas som t.ex eko under ett telefonsamtal eller skuggningar på TV-bilden. Dessa störningar gör så att den mottagna signalen är amplitudskalad, tidsförskjuten och brusig. Givetvis måste dessa störningar tas bort i största möjliga mån så att man kan uppfatta vad den ursprungliga informationen var.

Problemet består i att utifrån en numerisk mottagen signal, i detta fallet genererad utav MATLAB, finna störningarna på denna och ta fram en approximation utav den sända signalen, som endast kan anta heltalsvärden mellan noll och tre.

Kända data till problemet är de mottagna data- och testsignalerna, samplingsfrekvensen och tidsförskjutningen β.

Tillämpningar för detta kan som tidigare nämnt vara inom ljud- och bildöverföring men också dataöverföring i andra sammanhang, t.ex. datanätverk, och gäller för både analoga och digitala signaler.

Anmärkning: Problemlösningen har gjorts i samarbete med Fredrik Lundgren och Arthur Onoszko.

#### 2 Teori

Det är känt att den mottagna signalen ser ut som följer:

$$
y(t) = A_0 x(t) + A_1 x(t - \beta) + e(t)
$$
\n(1)

I analogi med ett LTI-system kan störningen betraktas som ett pulssvar, enligt sista ledet i (2) nedan. Notera att (2) är (1) transformerad från tidsplanet till frekvensplanet, för att möjliggöra beräkningar, s.k. Fouriertransform.

$$
Y(f) = A_0 X(f) + A_1 X(f) e^{-j2\pi f \beta} = (A_0 + A_1 e^{-j2\pi f \beta}) X(f) = H(f) X(f)
$$
 (2)

Pulssvaret är således:

$$
H(f) = A_0 + A_1 e^{-j2\pi f \beta} = A_0 + A_1 [\cos(2\pi f \beta) - j \sin(2\pi f \beta)] \tag{3}
$$

Om pulssvaret är känt så kan den signal som är okänd beräknas med hjälp av den redan kända (d.v.s. mottagna eller sända). I praktiken är det mycket svårt att göra exakta beräkningar men det kan åtminstone fås en god approximation av den okända signalen.

För att kunna beräkna pulssvaret skickas en känd testsignal (4) (dess Fouriertransform (5)) och det är då möjligt att se hur den har blivit förvrängd på vägen fram till mottagaren. Grundtonen (grundfrekvensen) kommer vara samma för den mottagna och sända signalen. Den mottagna signalen kommer dock att ha brus och övertoner adderade till sig.

$$
x_{test}(t) = \sin(2\pi f_0 t), \text{ for } 0 \le t \le nT, \text{ annars} = 0 \tag{4}
$$

$$
X_{test}(f) = -\frac{j}{2} [\delta(f - f_0) - \delta(f + f_0)]
$$
\n(5)

Studeras spektret (d.v.s. Fouriertransformen) av den mottagna testsignalen kommer grundtonen visa sig som två tydliga toppar (samma värde, men speglade på frekvensaxeln). Eventuella övertoner kommer att vara mindre än grundtonen, därmed kan grundfrekvensen  $(f_0)$  läsas ut.

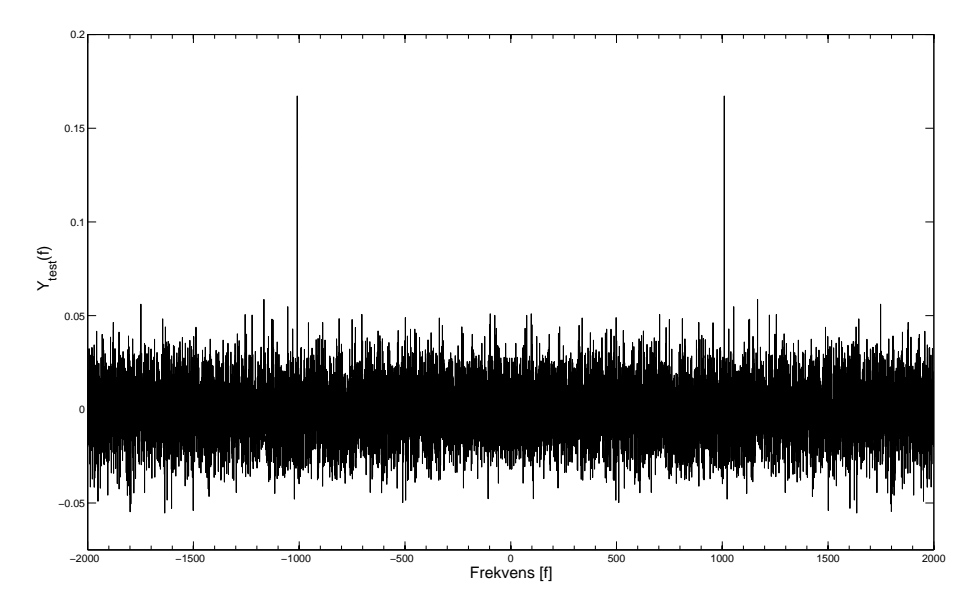

Figur 1: Transformerad mottagen testsignal,  $f_0$  ges av topparna

När det är känt hur den sända testsignalen skall se ut, samtidigt som den mottagna signalen är given, kan störningen som har skett under överföringen (d.v.s. pulssvaret) lösas ut. Detta görs med Fouriertransformerna enligt följande samband:

$$
H(f_0) = \frac{Y_{test}(f_0)}{X_{test}(f_0)}
$$
\n
$$
\tag{6}
$$

Observera dock att detta endast gäller för den frekvens (grundtonen) som testsignalen är sänd med, eftersom det är okänt hur den ser ut för andra frekvenser.

Pulssvaret för grundfrekvensen kommer vara ett komplext tal, men i (3) är det två reella konstanter. Som synes i sista ledet i  $(3)$  så är  $A_0$  inte imaginär vilket  $A_1$  är. De reella konstanterna bestäms då enligt följande:

$$
A_1 = \frac{Im\{H(f_0)\}}{sin(2\pi f_0 \beta)}
$$
\n(7)

$$
A_0 = Re\{H(f_0)\} - A_1 \cos(2\pi f_0 \beta) \tag{8}
$$

För att få ett pulssvar som gäller för alla frekvenser används sedan (3) med konstanterna, (7) och (8). Detta pulssvar gör det möjligt att utjämna den mottagna signalen enligt (9) nedan.

$$
X(f) = \frac{Y(f)}{H(f)}\tag{9}
$$

D.v.s. störningarna plockas bort från den mottagna signalens transform. En återtransformering ger sen den utjämnade sända signalen.

Då det är känt vilka värden den sända signalen kan anta (0, 1, 2, 3) så är det möjligt att runda av värdena i den utjämnade mottagna signalen till dessa heltal (s.k. tröskling) och således få en approximerad signal.

## 3 Praktik

De kända data som omnäms i avsnitt 1 fås ur en MATLAB-funktion, som har ett personnummer som indata. MATLAB används även för alla numeriska beräkningar, transformeringar, återtransformeringar (m.a.p. Fouriertransformer) samt ritning utav grafer (t.ex. fig.1).

Hur teorin omsätts i MATLAB-kod ligger utanför denna rapport.

#### 4 Slutsatser

Vi kan ta fram en signal som approximerar den sända signalen förhållandevis bra med enkla medel. Vi har dock inte möjlighet att exakt kunna avgöra hur bruset påverkar överföringen då dess funktion är helt okänd för oss, varav vår tröskling kan generera en del fel. Praktiskt tillämpat så kan dessa små fel oftast bortses från. I verkligheten finns det dock ännu fler faktorer som påverkar och vår modell här är väldigt enkelt. I vårt problem så är t.ex. tidsförskjutningen  $\beta$ känd för oss, vilket den nödvändigtvis inte alls behöver vara och det försvårar lösningen.

## Appendix

Relationen mellan (5) och Fouriertransformen för (10) är att medan (4) bara gäller under ett visst intervall så täcker (10) in hela den reella tallinjen i tidsplanet.

$$
\hat{x}_{test}(t) = \sin(2\pi f_0 t), \quad \text{for } -\infty < t < \infty \tag{10}
$$